# Form Base

2017 - Summerl Edition

### User Guide - Table of Contents

**[Overview](#page-0-0)** 

[Use Case\(s\)](#page-1-0)

Accessing Form Base

Editing Forms

## <span id="page-0-0"></span>**Overview**

**Form Base** allows for the managing of public and private forms on your website. You may manage the Admin email on forms, the activation and expiration date, and determine if Admins receive an email with form details included.

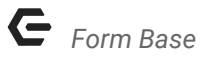

## <span id="page-1-0"></span>Use Case(s)

Use the **Form Base** module to update basic form settings at any time needed. In order to update Form Fields or Form Layouts, please contact Clubessential.

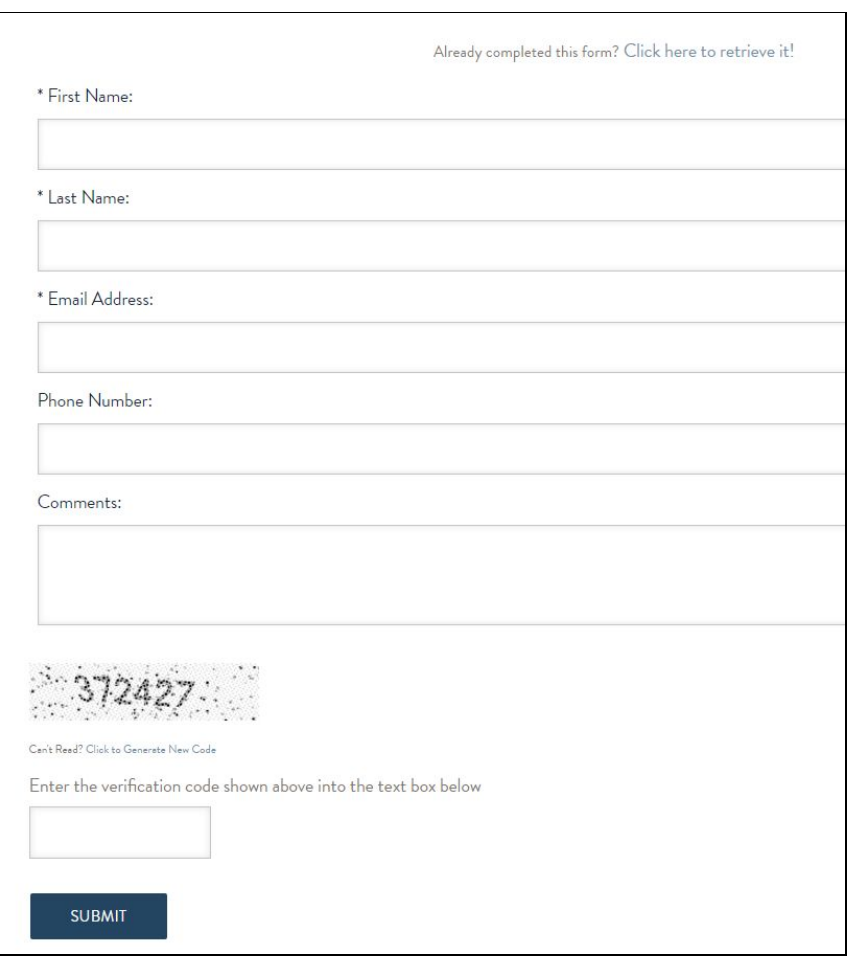

## Accessing Form Base

Access **Form Base** by hovering over Admin in the left hand corner of the screen, and then clicking on **Form Base.**

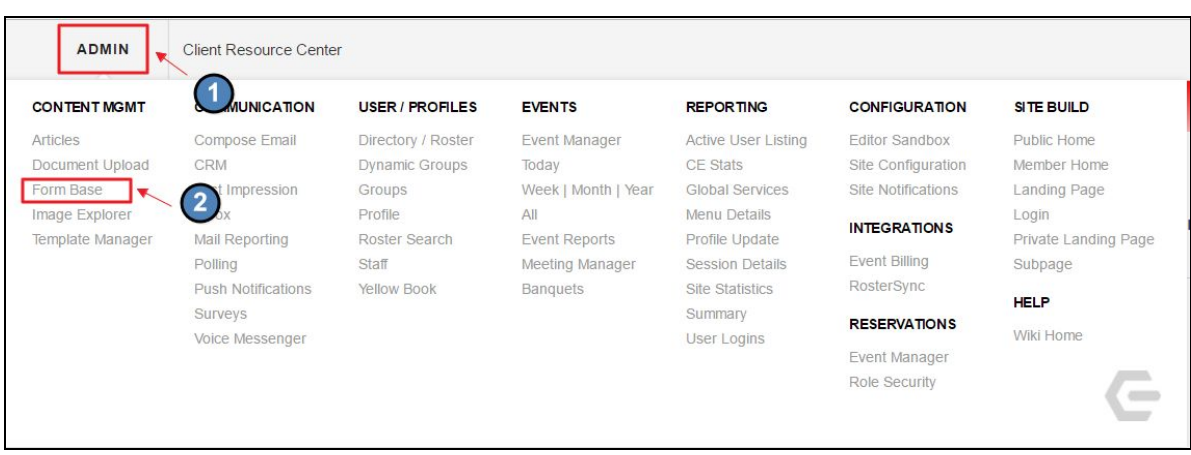

This will launch the **Form Base** module which will list all private and public forms that have been created for your website.

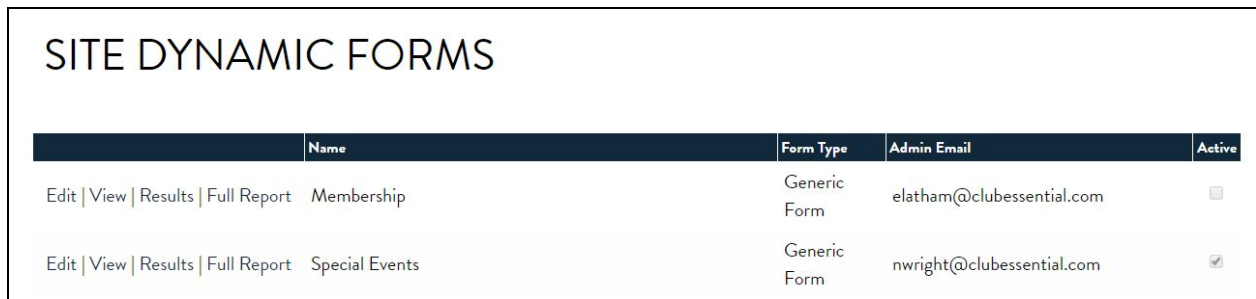

## Editing Forms

To begin editing a form, simply click **Edit** next to the form.

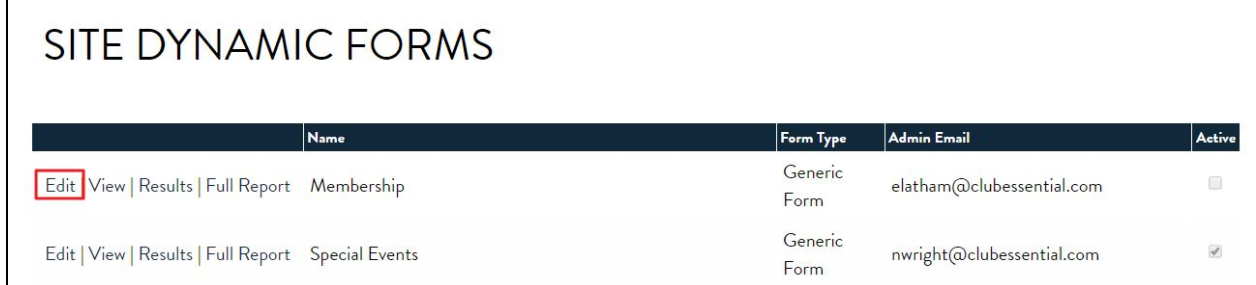

This will launch the **Form Base Editing** interface:

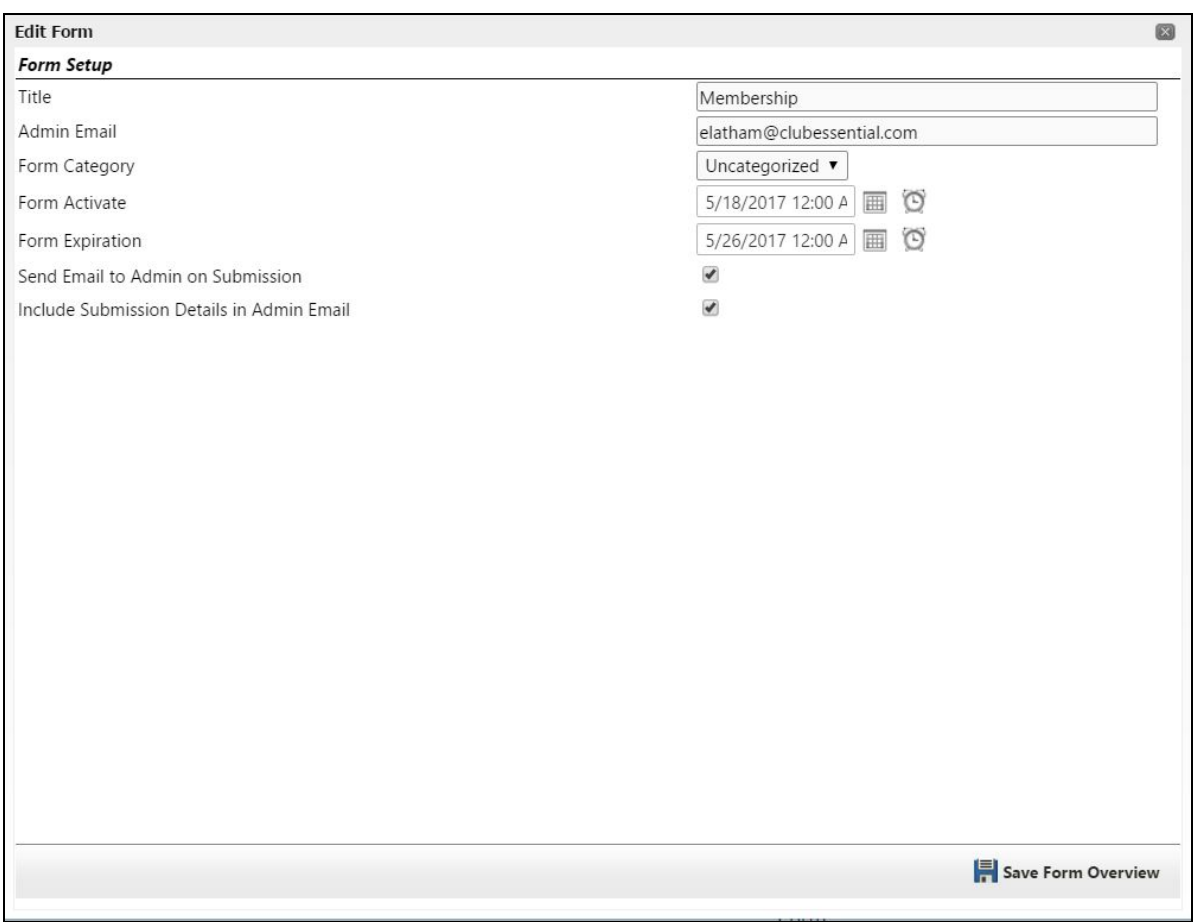

#### **Admin Email:**

From here, you can update the Admin email or add multiple emails by using a semicolon to separate emails.

Anyone listed on the Admin email will receive an email once a form is filled out so long as those settings are activated which will be reviewed further in this documentation.

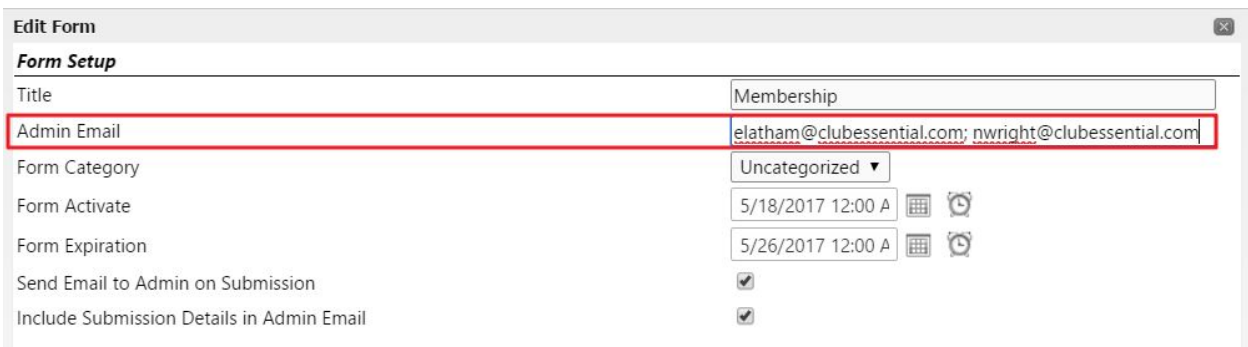

#### **Form Activation & Expiration**

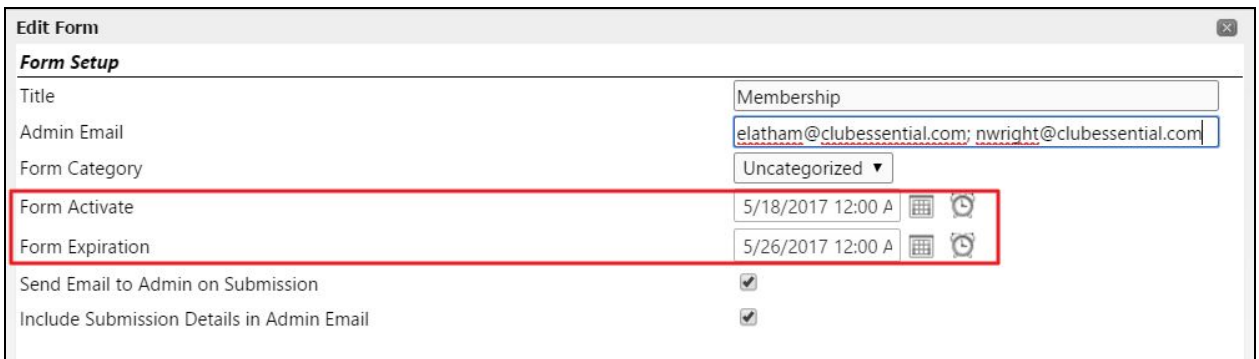

Set your form to be active or to expire by using the calendar picker.

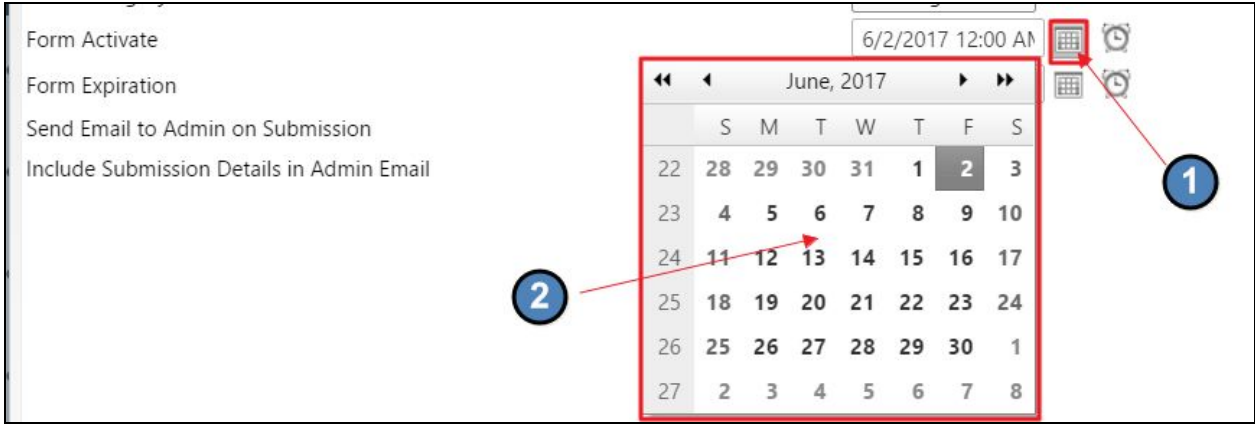

You may even determine the time of day using the clock picker.

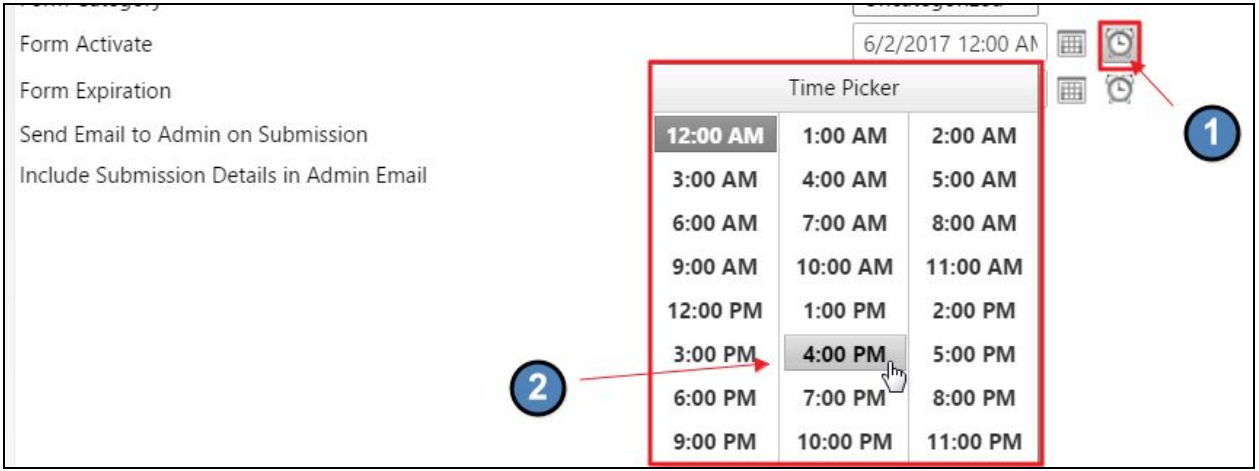

A form must be active for anyone to fill out the form.

#### **Notification Emails**

You may determine if Admins receive a notification email when forms are filled out, and/or if they should receive the form details in the notification email.

Use the designated checkboxes to determine this.

Send Email to Admin on Submission ✔ Include Submission Details in Admin Email  $\blacktriangledown$ 

It is recommended to keep active the 'Include Submission Details in Admin Email'. This will allow Admins to review form data in real time.